# Code Generation for OO programs

Mooly Sagiv

<http://ellcc.org/demo/index.cgi>

llvm.org Chapter 6.2.9 <https://www.cis.upenn.edu/~stevez/ CS341>

## **Outline**

- Iterative vs. Recursive Programing Quiz
- Compiling function calls
- Compiling OO Programs

#### Recursive Fibonacci

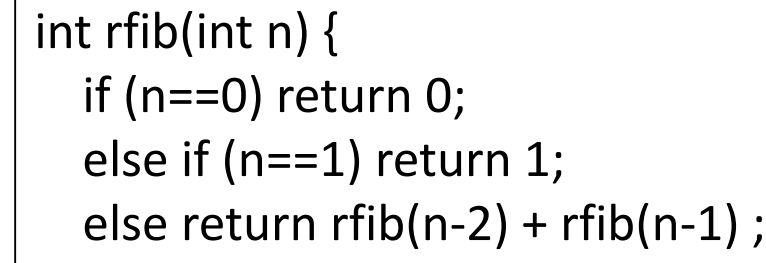

}

define i32 @rfib(i32) #0 {  $%2 =$  alloca i32, align 4  $%3$  = alloca i32, align 4 store i32 %0, i32\* %3, align 4 %4 = load i32, i32\* %3, align 4 %5 = icmp eq i32 %4, 0 br i1 %5, label %6, label %7 ; <label>:6: store i32 0, i32\* %2, align 4 br label %19 ; <label>:7: %8 = load i32, i32\* %3, align 4 %9 = icmp eq i32 %8, 1 br i1 %9, label %10, label %11 ; <label>:10: store i32 1, i32\* %2, align 4 br label %19

; <label>:11: %12 = load i32, i32\* %3, align 4  $%13$  = sub nsw i32  $%12$ , 2 %14 = call i32 @rfib(i32 %13) %15 = load i32, i32\* %3, align 4 %16 = sub nsw i32 %15, 1 %17 = call i32 @rfib(i32 %16) %18 = add nsw i32 %14, %17 store i32 %18, i32\* %2, align 4 br label %19 ; <label>:19: %20 = load i32, i32\* %2, align 4 ret i32 %20 }

#### Iterative Fibonacci

#### int if ib(int n)  $\{$

}

```
int prev, current;
 prev = 0;current = 1;
 while (n>1) {
    int new ;
    new = prev + current;prev = current;
   current = new;
    n--;
  }
return current;
```
define i32 @ifib(i32) #0 {  $%2 =$  alloca i32, align 4  $%3$  = alloca i32, align 4  $%4 =$  alloca i32, align 4  $%5 =$  alloca i32, align 4 store i32 %0, i32\* %2, align 4 store i32 0, i32\* %3, align 4 store i32 1, i32\* %4, align 4 br label %6 ; <label>:6: %7 = load i32, i32\* %2, align 4 %8 = icmp sgt i32 %7, 1 br i1 %8, label %9, label %17 ; <label>:9: %10 = load i32, i32\* %3, align 4 %11 = load i32, i32\* %4, align 4 %12 = add nsw i32 %10, %11 store i32 %12, i32\* %5, align 4 %13 = load i32, i32\* %4, align 4 store i32 %13, i32\* %3, align 4 %14 = load i32, i32\* %5, align 4 store i32 %14, i32\* %4, align 4 %15 = load i32, i32\* %2, align 4  $%16 =$  add nsw i32  $%15, -1$ store i32 %16, i32\* %2, align 4 br label %6 ; <label>:17: %18 = load i32, i32\* %4, align 4 ret i32 %18

## Generating Code to Compute R-values (Prev. Lecture)

- Reclusively traverse the tree
- Load R-values of variables and constants into new symbolic register
- Store each subtree into a new symbolic registers

## Pseudocode R -Value(Prev. Lecture)

```
register rvalue(e: expression) {
new: register = newRegister()
switch e {
 case number(n: integer):
     { emit(%new = load i32 n, align 4) }
 case localVariable(v: symbol): {
    r: register = registerOf(v)emit(%new= load i32* r, align 4) }
 case e1: expression PLUS e2: expression: {
    l: register = rvalue(e1) // Generate code for lhs into l
    r: register = rvalue(e2) // Generate code for rhs into r
    emit(%new = add nsw i32 l, r)
   }
return new;
}
```
#### Pseudocode R -Value

```
register rvalue(e: expression) {
new: register = newRegister()
switch e {
```

```
…
case call f(e1: expression, e2: expression, …, ek: expression): {
 for i=1 to k do {
 ri: register = rvalue(ei) // Generate code for first arg into r1
                } // assembly code is more complex
```

```
emit(%new = call f(r1, r2, …, rk))
   }
return new;
```
#### Pseudocode R -Value

```
register rvalue(e: expression) {
new: register = newRegister()
switch e {
```

```
…
case call f(e1: expression, e2: expression, …, ek: expression): {
  r1: register=newRegister()
```

```
r2: register=newRegister()
   …
   }
return new;
```
# Indirect Calls(1)

```
void printNumber(int nbr) 
{
  printf("%d\n", nbr);
}
void myFunction(void 
(*f)(int)){
  for(int i = 0; i < 5; i++){
     (*f)(i);}
}
int main(void)
```
{

}

#include <stdio.h>

```
myFunction(printNumber);
return (0);
```

```
\omega.str = private unnamed addr constant [4 x i8] c"%d\0A\00", align 1
define void @printNumber(i32) #0 {
%2 = alloca i32, align 4
store i32 %0, i32* %2, align 4
%3 = load i32, i32* %2, align 4
%4 = call i32 (i8*, ...)
@printf(i8* getelementptr inbounds ([4 x i8], [4 x i8]* @.str, i32 0, i32 0), i32 %3)
ret void
```

```
#include <stdio.h>
void printNumber(int nbr) 
{
  printf("%d\n", nbr);
}
void myFunction(void 
(*f)(int)){
  for(int i = 0; i < 5; i++)
  {
     (*f)(i);}
}
int main(void) 
{
  myFunction(printNumber);
  return (0);
}
```
define void @myFunction(void (i32)\*) #0 {  $%2 =$  alloca void (i32)\*, align 8  $%3$  = alloca i32, align 4 store void (i32)\* %0, void (i32)\*\* %2, align 8 store i32 0, i32\* %3, align 4 br label %4 ; <label>:4: %5 = load i32, i32\* %3, align 4 %6 = icmp slt i32 %5, 5 br i1 %6, label %7, label %13 ; <label>:7: %8 = load void (i32)\*, void (i32)\*\* %2, align 8 %9 = load i32, i32\* %3, align 4 call void %8(i32 %9) br label %10 ; <label>:10: %11 = load i32, i32\* %3, align 4  $%12 =$  add nsw i32  $%11, 1$ store i32 %12, i32\* %3, align 4 br label %4 ; <label>:13: ret void

## Compiling Structs

void foo() { struct { int f1; int f2; } tuple;

tuple.f1 =  $5$ ; tuple.f2=7; }

%struct.anon = type  $\{$  i32, i32  $\}$ define void @foo() #0 { %1 = alloca %struct.anon, align 4 %2 = getelementptr inbounds %struct.anon, %struct.anon\* %1, i32 0, i32 0 store i32 5, i32\* %2, align 4 %3 = getelementptr inbounds %struct.anon, %struct.anon\* %1, i32 0, i32 1 store i32 7, i32\* %3, align 4 ret void }

## Compiling Object Oriented Programs

Mooly Sagiv

Chapter 6.2.9

# Object Oriented Programs

- Objects (usually of type called class)
	- Code
	- Data
- Naturally supports Abstract Data Type implementations
- Information hiding
- Evolution & reusability
- Examples: Simula, Smalltalk, Modula 3, C++, Java, C#, Python

```
class Vehicle extends object {
 int position = 10;
 void move(int x)
   { 
    position = position + x;
   }
class Car extends Vehicle {
 int passengers = 0;
 void await(vehicle v) {
      if (v.position < position) 
          v.move(position-v.position);
     else this.move(10);
}
                                            class Truck extends Vehicle {
                                             void move(int x) 
                                              {
                                              if (x < 55)position = position + x;}
                                         class main extends object {
                                           void main() {
                                            Truck t = new Truck()Car c = new Car();Vehicle v = c;
                                             c. move(60);
                                             v.move(70);
                                                                         position=10
                                                                             Truck
                                                                                t
```
c.await(t);  $\}$ 

```
class Vehicle extends object {
 int position = 10;
 void move(int x)
   { 
    position = position + x;
 }
class Car extends Vehicle {
 int passengers = 0;
 void await(vehicle v) {
      if (v.position < position) 
          v.move(position-v.position);
     else this.move(10);
}
                                            class Truck extends Vehicle {
                                              void move(int x) 
                                               {
                                               if (x < 55)position = position + x;}
                                          class main extends object {
                                          void main() {
                                            Truck t = new \text{Truck}();
                                            Car c = new Car;Vehicle v = c;
                                             c. move(60);
                                             v.move(70);
                                             c.await(t); \}position=10
                                                                              Truck
                                                                                 t
                                                                         passengers=0
                                                                          position=10
                                                                              Car
```
c

```
class Vehicle extends object {
 int position = 10;
 void move(int x)
   { 
    position = position + x;
   }
class Car extends Vehicle {
 int passengers = 0;
 void await(vehicle v) {
      if (v.position < position) 
          v.move(position-v.position);
     else this.move(10);
}
                                            class Truck extends Vehicle {
                                              void move(int x) 
                                               {
                                               if (x < 55)position = position + x;}
                                           class main extends object {
                                            void main() {
                                              Truck t = new \text{Truck}();
                                              Car c = new Car();Vehicle v = c;
                                              c. move(60);
                                              v.move(70);
                                              c.await(t);}
                                                                            position=10
                                                                                Truck
                                                                                   t
                                                                         passengers=0
                                                                          position=10
                                                                               Car
                                                  c
                                           v
```
17

```
class Vehicle extends object {
 int position = 10;
 void move(int x)
   { 
    position = position + x;
   }
class Car extends Vehicle {
 int passengers = 0;
 void await(vehicle v) {
      if (v.position < position) 
          v.move(position-v.position);
     else this.move(10);
}
                                             class Truck extends Vehicle {
                                               void move(int x) 
                                                {
                                                if (x < 55)position = position + x;}
                                         class main extends object {
                                         void main() {
                                           Truck t = new \text{Truck}();
                                           Car c = new Car();Vehicle v = c;
                                            c. move(60);
                                            v.move(70);
                                            \emptyset.await(t); } }
                                                                            position=10
                                                                                Truck
                                                                                   t
                                                                           passengers=0
                                                                             position: 70
                                                                                 Car
                                                   c
                                            v
```

```
class Vehicle extends object {
 int position = 10;
 void move(int x)
   { 
    position = position + x;
   }
class Car extends Vehicle {
 int passengers = 0;
 void await(vehicle v) {
      if (v.position < position) 
          v.move(position-v.position);
     else this.move(10);
}
                                             class Truck extends Vehicle {
                                               void move(int x) 
                                                {
                                                if (x < 55)position = position + x;}
                                        class main extends object {
                                         void main() {
                                           Truck t = new \text{Truck}();
                                           Car c = new Car();Vehicle v = c;
                                            c. move(60);
                                            v.move(70);
                                            \emptyset.await(t); } }
                                                                            position=10
                                                                               Truck
                                                                                   t
                                                                           passengers=0
                                                                            position= 140
                                                                                 Car
                                                   c
                                            v
```

```
class Vehicle extends object {
 int position = 10;
 void move(int x)
   { 
    position = position + x;
   }
class Car extends Vehicle {
 int passengers = 0;
 void await(vehicle v) {
      if (v.position < position) 
          v.move(position-v.position);
     else this.move(10);
}
                                            class Truck extends Vehicle {
                                              void move(int x) 
                                               {
                                               if (x < 55)position = position + x;}
                                        class main extends object {
                                         void main() {
                                           Truck t = new \text{Truck});
                                           Car c = new Car();Vehicle v = c;
                                            c. move(60);
                                            v.move(70);
                                            c.await(t);
                                         }}
                                                                          position=10
                                                                              Truck
                                                                                  t
                                                                          passengers=0
                                                                          position=140
                                                                               Car
                                                  c
                                                          v
```
20

```
class Vehicle extends object {
 int position = 10;
 void move(int x)
   { 
    position = position + x;
   }
class Car extends Vehicle {
 int passengers = 0;
 void await(vehicle v) {
      if (v.position < position) 
          v.move(position-v.position);
     else this.move(10);
}
                                            class Truck extends Vehicle {
                                              void move(int x) 
                                               {
                                               if (x < 55)position = position + x;}
                                        class main extends object {
                                         void main() {
                                           Truck t = new \text{Truck});
                                           Car c = new Car();Vehicle v = c;
                                            c. move(60);
                                            v.move(70);
                                            c.await(t);
                                         }}
                                                                          position=10
                                                                              Truck
                                                                                  t
                                                                          passengers=0
                                                                          position=140
                                                                               Car
                                                  c
                                                          v
```
21

#### Translation into C (Vehicle)

```
class Vehicle extends object {
  int position = 10;
  void move(int x)
    { 
     position = position + x;
    }
                                            struct Vehicle {
                                              int position ;
                                                    }
                                              void New_V(struct Vehicle *this)
                                               {
                                                 this \rightarrow position = 10;
                                               }
                                              void move_V(struct Vehicle *this, int x)
                                              {
                                                 this \rightarrow position=this \rightarrow position + x;
                                               }
```
#### Translation into C(Truck)

```
class Truck extends Vehicle {
 void move(int x) 
  {
  if (x < 55)position = position +x;}
```

```
struct Truck {
  int position ;
        }
  void New_T(struct Truck *this)
  {
     this \rightarrow position = 10;
   }
  void move_T(struct Truck *this, int x)
    {
   if (x < 55)this \rightarrow position=this \rightarrow position + x;
    }
```
#### Naïve Translation into C(Car)

```
struct Car {
                                            int position ; 
                                            int passengers;
                                            void New C(struct Car *this)
                                            { this \rightarrow position = 10;
                                              this \rightarrow passengers = 0; }
class Car extends Vehicle {
 int passengers = 0;
 void await(vehicle v) {
      if (v.position < position) 
          v.move(position-v.position);
     else this.move(10);
}
```
void await\_C(struct Car \*this, struct Vehicle \*v)

```
{ if (v \rightarrow position < this \rightarrow position )
```
move\_V(this  $\rightarrow$  position - v $\rightarrow$  position )

else Move\_C(this, 10) ;}

#### Naïve Translation into C(Main)

class main extends object {

void main(){

Truck  $t = new \text{Truck}$ );

 $Car c = new Car();$ 

Vehicle  $v = c$ ;

c. move $(60)$ ;

v.move(70);

c.await(t);  $\}$ 

void main\_M()

{

}

struct Truck  $*t = \text{malloc}(1, \text{sizeof}(\text{struct} \text{Truck}))$ ; struct Car \*c= malloc(1, sizeof(struct Car)); struct Vehicle  $*v = (struct Vehicle*) c;$ move  $V($ (struct Vehicle<sup>\*</sup>) c, 60); move\_V( $v$ , 70); await\_C(c,(struct Vehicle  $*$ ) t);

# Compiling Simple Classes

- Fields are handled as records
- Methods have unique names

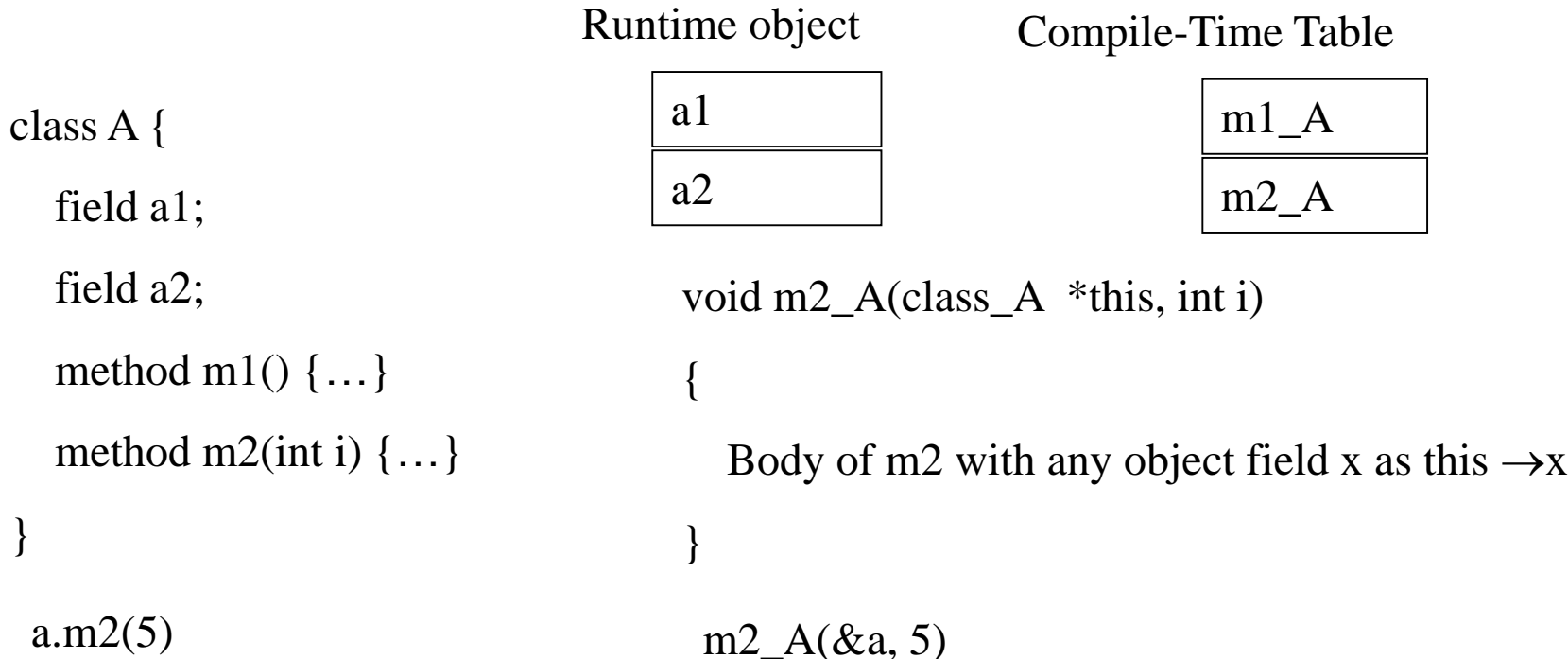

# Features of OO languages

- Inheritance
- Method overriding
- Polymorphism
- Dynamic binding

#### Handling Single Inheritance

- Simple type extension
- Type checking module checks consistency
- Use prefixing to assign fields in a consistent way

```
class A {
      field a1;
      field a2;
      method m1() \{...\}method m2() \{...\}}
    a1
    a2
Runtime object
                                  m1_Am2_ACompile-Time Table
                                                      class B extends A {
                                                        field a3;
                                                        method m3() \{...\}}
                                                  a1
                                                  a2
                                             Runtime object
                                                  a3
                                                                           m1_A
                                                                           m2_ACompile-Time Table
                                                                           m3<sub>B</sub>
```
## Method Overriding

• Redefines functionality

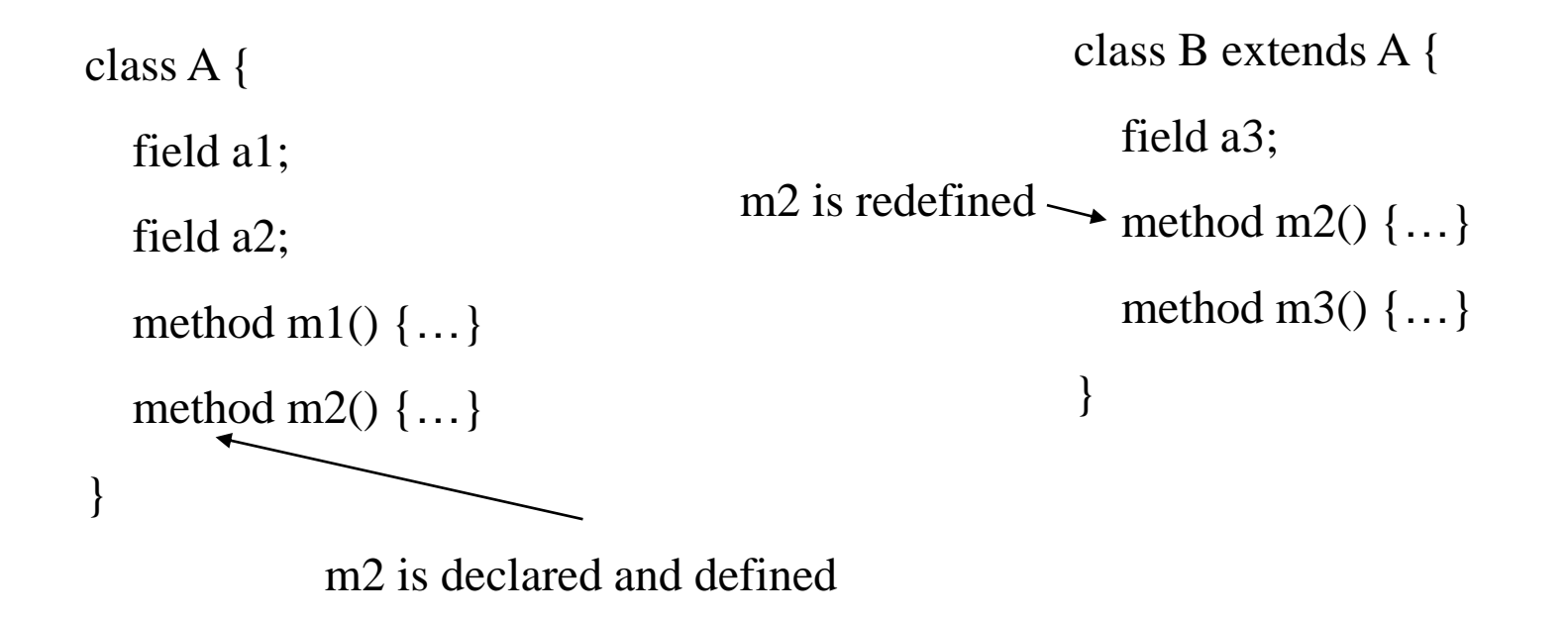

#### Method Overriding

- Redefines functionality
- Affects semantic analysis

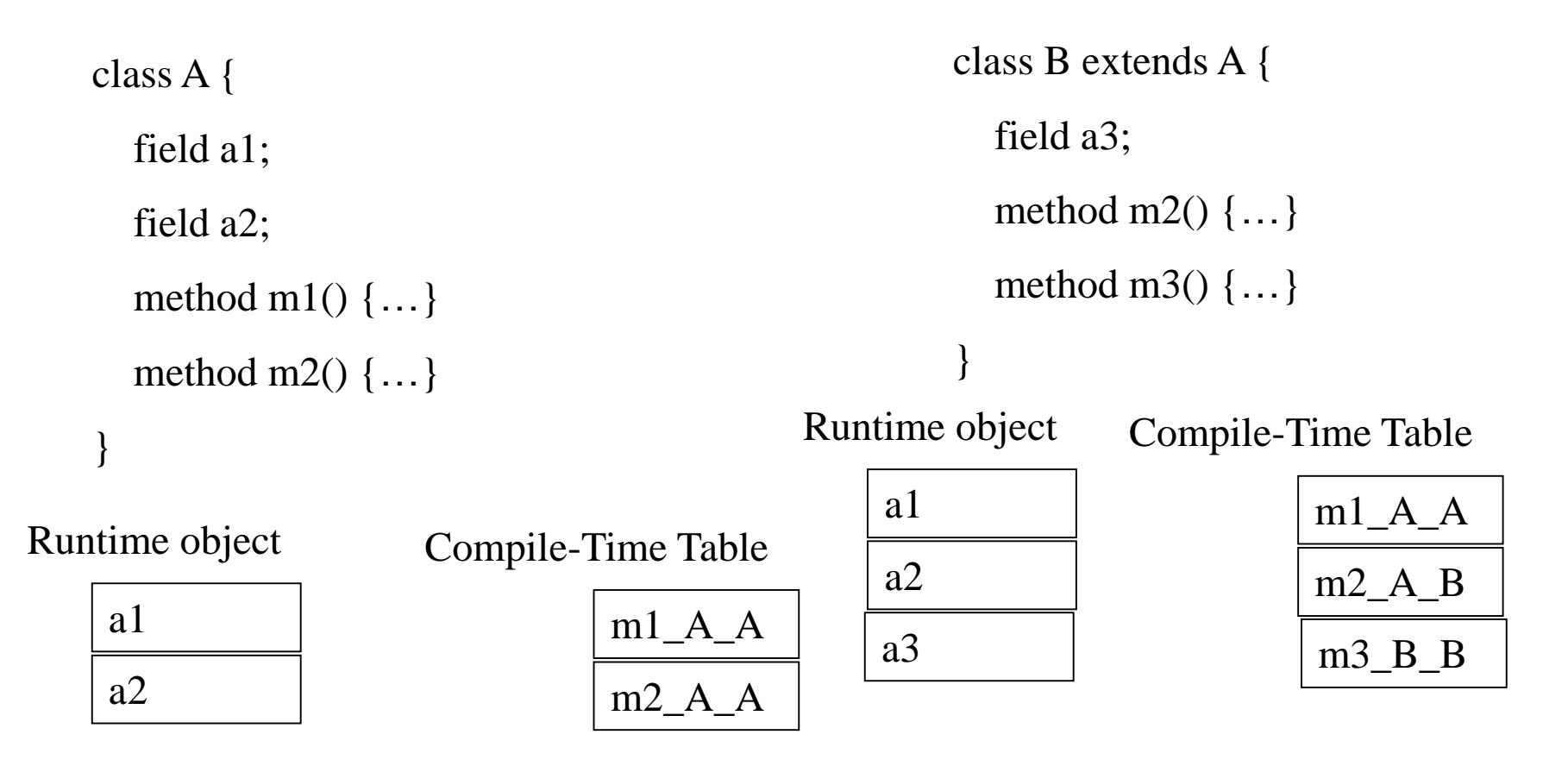

#### Method Overriding

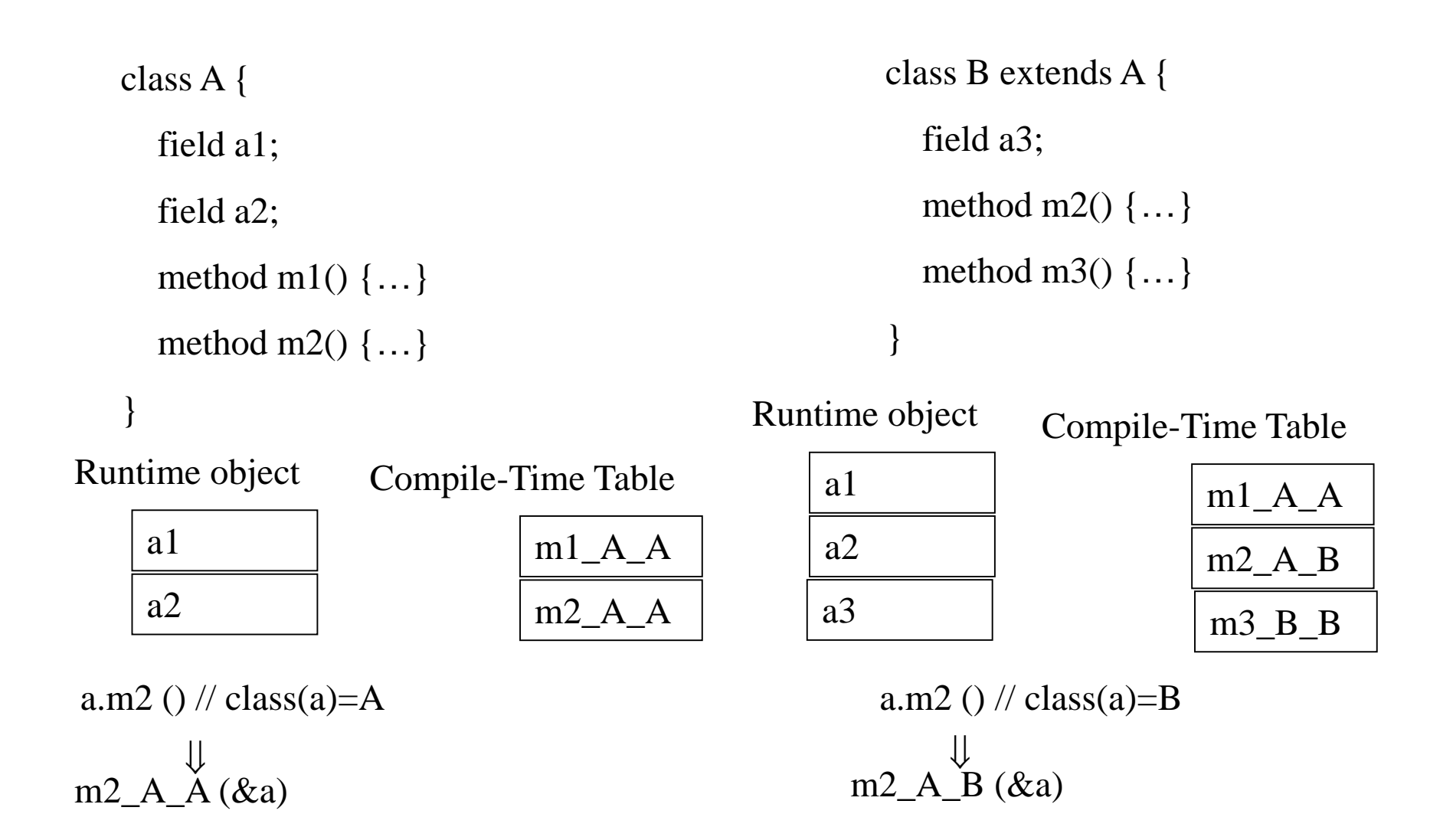

#### Method Overriding (C)

![](_page_30_Picture_117.jpeg)

#### Abstract Methods

- Declared separately
	- Defined in child classes
- Java abstract classes
- Handled similarly
- Textbook uses "Virtual" for abstract

## Handling Polymorphism

- When a class **B** extends a class A
	- variable of type pointer to A may actually refer to object of type B
- Upcasting from a subclass to a superclass
- Prefixing guarantees validity

![](_page_32_Figure_5.jpeg)

![](_page_32_Figure_6.jpeg)

## Dynamic Binding

- An object o of class A can refer to a class B
- What does 'o.m()' mean?
	- Static binding
	- Dynamic binding
- Depends on the programming language rules
- How to implement dynamic binding?
- The invoked function is not known at compile time
- Need to operate on data of the B and A in consistent way

![](_page_34_Figure_0.jpeg)

## More efficient implementation

- Apply pointer conversion in sublasses void m2  $A$  B(class A \*this A, int x) {  $Class_B * this = convert\_ptr_to_A_ptr_to_A_B(this_A);$ … }
- Use dispatch table to invoke functions
- Similar to table implementation of case

#### struct class\_A { field a1; field a2; void m1\_A\_A(class\_A \*this)  $\{ \ldots \}$ void m2\_A\_A(class\_A  $*$ this, int x)) {…} struct class\_B { field a1; field a2; field a3; }

void m2\_A\_B(class\_A \*this\_A, int x) { Class\_B  $*$ this = convert\_ptr\_to\_A\_to\_ptr\_to\_B(this\_A);

…}

void m3\_B\_B(class A \*this\_A)  $\{...\}$ 

![](_page_36_Figure_4.jpeg)

}

 $p.m2(3);$   $p\rightarrow$  dispatch\_table $\rightarrow$ m2\_A(p, 3);

#### struct class\_A { field a1; field a2; void m1\_A\_A(class\_A \*this)  $\{ \dots \}$ void m2\_A\_A(class\_A  $*$ this, int x)) {…} struct class\_B { field a1; field a2; field a3; } void m2\_A\_B(class\_A  $*$ this\_A, int x) { Class  $B * this =$ convert\_ptr\_to\_A\_to\_ptr\_to\_B(this\_A);

…}

}

dispatch table

 $\verb|m1_A_A|$ 

 $m2_A_B$ 

 $m3_B_B$ 

**B-class** 

pointer to B

pointer to A inside  $\overline{B}$ 

 $a1$ 

 $a2$ 

b1

**B-object** 

}

 $p.m2(3)$ ; // p is a pointer to B  $m2\_A\_B$ (convert\_ptr\_to\_B\_to\_ptr\_to\_A(p), 3);

void m3\_B\_B(class A \*this\_A)  $\{... \}$ 

#### Multiple Inheritance

![](_page_38_Figure_1.jpeg)

## Multiple Inheritance

- Allows unifying behaviors
- But raises semantic difficulties
	- Ambiguity of classes
	- Repeated inheritance
- Hard to implement
	- Semantic analysis
	- Code generation
		- Prefixing no longer work
		- Need to generate code for downcasts
- Hard to use

## A simple implementation

- Merge dispatch tables of superclases
- Generate code for upcasts and downcasts

#### A simple implementation

```
class C {
    field cl;
    field c2;
    method m1();
    method m2();
\} ;
class D {
    field dl;
   method m3();
    method m4();
\} ;
class E extends C, D {
   field el;
    method m2();
    method m4();
    method m5();
\} ;
```
![](_page_41_Figure_2.jpeg)

#### A simple implementation (downcasting)

![](_page_42_Figure_1.jpeg)

convert\_ptr\_to\_E\_to\_ptr\_to\_C(e) = e;

```
convert_ptr_to_E_to_ptr_to_D(e) = e + sizeof(C);
```
#### A simple implementation (upcasting)

![](_page_43_Figure_1.jpeg)

convert\_ptr\_to\_C\_to\_ptr\_to\_ $E(c) = c$ ;

convert\_ptr\_to\_D\_to\_ptr\_to\_E(d) =  $d - sizeof(C)$ ;

#### Dependent Multiple Inheritance

```
class A {
    field al;
    field a2;
    method m1();
    method m3();
\} ;
class C extends A {
    field cl;
    field c2;
    method m1();
    method m2();
\} ;
class D extends A {
    field dl;
    method m3();
    method m4();
\} ;
class E extends C, D \{field el;
    method m2();
    method m4();
    method m5();
\} ;
```
## Dependent Inheritance

- The simple solution does not work
- The positions of nested fields do not agree

David Wheeler 1926-2004

![](_page_46_Picture_1.jpeg)

"All problems in computer science can be solved by another level of indirection"

#### Implementation

- Use an index table to access fields
- Access offsets indirectly
- Some compilers avoid index table and use register allocation techniques to globally assign offsets

```
class A {
   field al;
    field a2;
    method m1();
    method m3();
\};
class C extends A {
    field cl;
    field c2;
    method m1();
    method m2();
\} ;
class D extends A {
    field dl;
    method m3();
    method m4();
\};
class E extends C, D \{field el;
    method m2();
    method m4();
    method m5();
\};
```
![](_page_48_Figure_1.jpeg)

## Class Descriptors

- Runtime information associated with instances
- Dispatch tables
	- Invoked methods
- Index tables
- Shared between instances of the same class

## Interface Types

- Java supports limited form of multiple inheritance
- Interface consists of several methods but no fields
- A class can implement multiple interfaces public interface Comparable {

public int compare(Comparable o);

- Simpler to implement/understand/use
- A separate dispatch table per interface specification which refers to the implemented method

# Dynamic Class Loading

- Supported by some OO languages (Java)
- At compile time
	- the actual class of a given object at a given program point may not be known
- Some addresses have to be resolved at runtime
- Compiling c.f() when f is dynamic:
	- Fetch the class descriptor d at offset 0 from c
	- Fetch p the address of the method-instance f from (constant) f offset at d
	- Jump to the routine at address p (saving return address)

## Other OO Features

- Information hiding
	- private/public/protected fields
	- Semantic analysis (context handling)
- Testing class membership

# Optimizing OO languages

- Hide additional costs
- Replace dynamic by static binding when possible
- Eliminate runtime checks
- Eliminate dead fields
- Simultaneously generate code for multiple classes
- Code space is an issue

## Summary

- OO features complicates compilation
	- Semantic analysis
	- Code generation
	- Runtime
	- Memory management
- Understanding compilation of OO can be useful for programmers